# ANUNT DE PARTICIPARE

privind achiziționarea Servicii de asigurarea protecției și securității cibernetice

(se indică obiectul achiziției)

cu privire la procedura de achiziție publică cererea ofertelor de preturi (tipul procedurii de achizitie)

- 1. Denumirea autorității contractante: Agenția Națională pentru Sănătate Publică
- 2. IDNO: 10l860l00002l
- 3. Adresa: mun. Chișinău, str. Gh. Asachi, nr. 67A
- 4. Numărul de telefon/fax:  $022-574-519$
- 5. Adresa de e-mail și de internet a autorității contractante: achizitii@ansp.gov.md, www.ansp.md
- 6. Adresa de e-mail sau de internet de la care se va putea obține accesul la documentația de atribuire: documentația de atribuire este anexată în cadrul procedurii în SIA RSAP
- 7. Tipul autorității contractante și obiectul principal de activitate (dacă este cazul, mențiunea că autoritate contractantă este o autoritate centrală de achiziție sau că achiziția implică o altă formă de achiziție comună): autoritate publică în domeniul sănătății publice
- 8. Cumpărătorul invită operatorii economici interesați, care îi pot satisface necesitățile, să participe la procedura de achiziție privind prestarea următoarelor servicii:

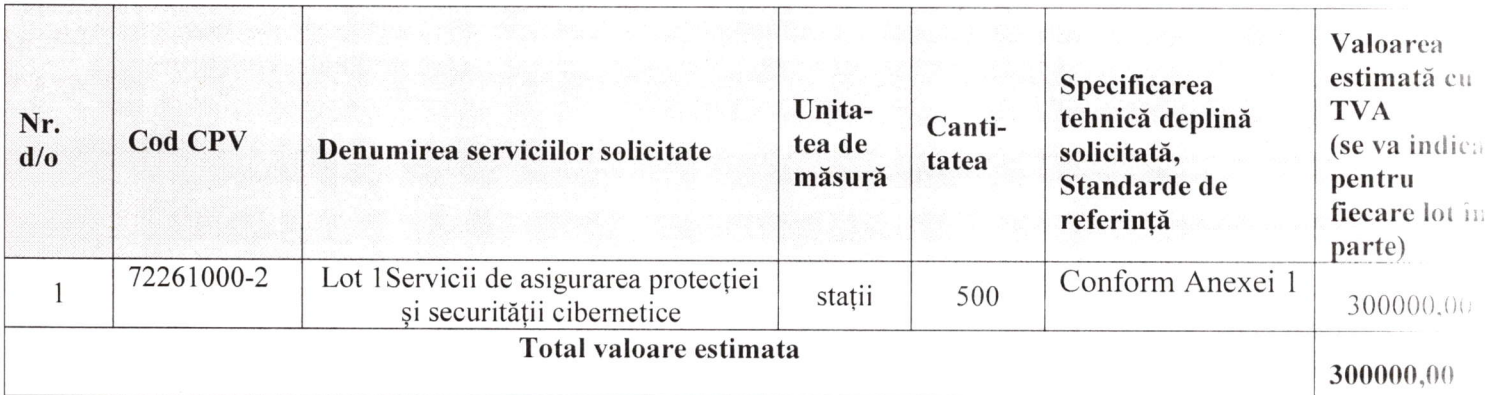

## Specificații tehnice generale pentru Lotul 1

## 1. CONSOLA DE MANAGEMENT

## 1.1 Instalare si configurare:

- 1.1.1 Pachetul de instalare necesar să fie livrat ca o masina virtuala bazata pe sistem de operare Linux securizat care contine toate rolurile sau serviciile necesare. Consola nu va necesita о licenta suplimentara pentru sistemul de ореrаrе. Imaginea de tip template se ча putea importa in:
	- а. VМwаrе vSphere, View, Horizon
	- Ь. Citrix ХепSеrчеr, XenApp, Xen Desktop
	- с. Microsoft Нуреr-V
	- d. Red Hat Enterprise Virtualization
	- е. КVМ sau,,Kernel-based Virtual Machine"
	- f. Oracle VМ.
	- g. Nutanix
	- h. Alte рlаtfоrmе de virtualizare, la сеrеrе

1.1.2 Consola de management necesar sa fie livrat cu obaza de date inclusa саrе este de tip non-relationala, pentru о functionare cat mai rapida, fаrа а fi nevoie de licente aditionale.

- 1.1.3 Solutia sa fie scalabila, astfel са оriсаrе dintre roluri sau servicii pot fi separat ре mai multe masini virtuale sau ре aceeasi masina virtuala.
- 1.1.4 Rolurile principale trebuie sa fie cel putin similare cu: Server cu baza de date. Server de comunicatie, Sеrчеr de actualizare, Sеrчеr de Web.
- 1.1.5 Solutia necesar să includă aditional si un modul de balansare (load balancer) pentru cazurile in care mai multe masini virtuale ale componentei de management sunt instalate сu acelasi rol (pentru Load Balancing si performanta/redundanta).
- 1.1.6 In solutia sй fie inclus un mecanism de configurare а disponibilitatii pentru Serverul cu baze de date (clustering pentru redundanta). Astfel, baza de date se va putea instala de mai multe ori, ре mai multe masini virtuale.
- 1.1.7 Masinile de scanare pentru mediile virtuale VsMware si Citrix se fie posibil iпstаlаrе la distanta prin task din consola de management, iаr pentru alte platforme se descarca separat din interfata web а produsului.

### 1.2. Cerinte generale:

- 1.2.1 Interfata consolei de management sё fie in limba rоmапа.
- 1.2.2 Interfata clientului de securitate, саrе se instaleaza ре statii si servere, sё fie in limba rоmапа.
- |.2,З Manualul de instalare а produsului sй fie iп limba rоmапа.
- 1.2.4 Manualul de administrare a produsului să fie în limba romana.<br>1.2.5 Solutia să includă un modul de undate server prin care să asi
- |.2.5 Solutia sй includй un modul de update sеrчеr prin саrе sй asigure actualizarea de produs si а semnaturilor.
- 1.2.6 Solutia să pemită activarea/dezactivarea actualizarilor de produs/semnaturi.<br>1.2.7 Solutia să permită stabilirea actualizarii automate a consolei de manager
- Solutia să permită stabilirea actualizarii automate a consolei de management prin stabilirea recurentei zilnice, saptamanale sau lunare, dar si prin stabilirea intervalului orar in care acesta se fie actualizat. De asemenea, să permită si trimiterea unei alerte de nefunctionalitate, cu З0 de minute inainte de actualizare.
- 1.2.8 Pentru о mai buna urmаrirе а actualizarilor consolei de management, solutia sй permita vizualizarea unui jurnal de modificari in care sunt precizate istoric:
	- а. versiunea consolei de management
	- ь, data versiunii
	- с. functii noi si imbunatatiri
	- d. probleme rezolvate
	- е. probleme cunoscute
- 1.2.9 Notificarile prezente in interfata, notificarile necitite sй fie evidentiate, trimise catre una sau mai multe adrese de email, cu alertarea administratorul in cazul uпоr probleme majore: licentiere, detectie virusi, actualizari de produs disponibile).
- 1.2.10 Solutia sa permite integrarea cu un sеrчеr Syslog pentru rароrtаrеа evenimentelor antimalware.
- 1,2.|| Solutia sa permite instalarea serviciului de SMNP prin саrе se pot rароrtа statusul masinilor din cadrul componentei de management.
- 1.2,12 Solutia sa permite сrеаrе unei copii de siguranta abazei de date consolei de administrare, la сеrеrе sau programata, putand fi stocata local, ре un server FТР sau in retea.
- 1.2.13 Consola de management sa fie accesibila atat de pe statii de lucru cat si de pe dispozitive mobile (smartphone, tableta).

## 1.3 Рапоч de monitorizare si rароrtаrе (Dashboard):

- 1.3.1 Rapoartele din panoul de monitorizare necesar sa fie posibil configurate specificand numele raportului, tipul raportului, tinta raportului, optiuni specifice pentru orice tip de rароrt (de exemplu pentru raportul de actualizare саrе este intervalul dupa care о statie este considerata neactualizata).
- l,3,2 Panoul central necesar sa contina rapoarte pentru toate modulele suportate.
- 1.3.3 Rapoartele din panoul central de comanda sa permita: adaugarea altor rapoarte, stergerea lоr si rearanjarea.

## 1.4 Inventarierea retelei - managementul securitatii:

1.4.1, Solutia sa fie integrata cu domenii Active Directory multiple, VМwаrе vCenter Server, Citrix Xen Server, Nutanix Prism Element si importa inventarul acestor рlаtfоrmе.

- 1,4.2 Sa реrmitа descoperirea statiilor statii fizice neintegrate in Active Directory (Workgroup) cu ajutorul Network discovery.
- 1.4.3 Solutia sa ofere optiuni de cautare, sоrtаrе si filtrаrе dupa numele sistemului, sistem de ореrаrе, adresa IP, politica aplicata, ultima data cand s-a conectat (online si/sau offline) si FQDN.
- |,4.4 Solutia sa permite сrеаrеа unui pachet unic pentru toate sistemele de ореrаrе. de statii sau sеrчеrе. Astfel, administratorul sa poata descarca pachetele репtru protectia statiilor si serverelor ре care ruleaza sistemul de ореrаrе Windows, Linux, Мас.
- 1.4.5 Pentru integrarea cu Active Directory, se poata defini intervalul (in оге) dc sincronizare si forta siпсrопizаrеа.
- 1.4.6 Sa permita descoperirea masinilor din Microsoft Hyper-V, Red Hat VM, Oracle VМ, КVМ.
- |.4.7 Solutia sa permita instalarea la distanta sau manual а clientilor antimalware ре masini fizice/virtuale.
- 1.4.8 Solutia sa permita selectarea modulelor componente atunci cand se creaza pachetul clientului care se instalează pe masinile fizice/virtuale.
- |.4.9 Solutia sa permita lansarea de task-uri de scanare, actualizare, instalare, dezinstalarea la distanta pentru clientul antimalware.
- 1.4.10 Solutia sa оfеrе posibilitatea de rероrпirе а masinilor fizice de la distanta.
- 1.4.1 1 Solutia sa оfеrе informatii detaliate despre fiecare task si sa fiseaze daca task-ul s-a finalizat sau nu сu succes.
- |.4.|2 Solutia sa permita configurarea centralizata а clientilor antimalware prin intermediul politicilor.
- 1.4.13 Sa fie оfеrt in consola de management informatii detaliate ale obiectelor din consola: Nume, IP, Sistem de ореrаrе, Grup, Politica atribuita, Ultimele actualizare, Versiunea produsului, Versiunea de semnaturi.
- 1.4.14 Solutia sa permita descoperirea tuturor aplicatiilor instalate pe toate statiile si serverele din rеаtеа, prin rulаrеа unui task din consola de administrare.

## 1.5 Politici:

- 1.5.1 Solutia sa permita configurarea setarilor clientului antimalware prin intermediul unei singure politici се contine setari pentru toate module
- |.5.2 Politica sa contina optiuni specifice de activareldezactiyare si configurarea functionalitatilor precum scanarea antimalware la cerere, firewall, controlul accesului la Iпtеrпеt, controlul aplicatiilor, scanarea traficului web,controlul dispozitivelor, power user.
- 1.5.3 Solutia sa permita aplicarea politicilor ре masini client, gruрuri de masini, pooluri de resourse (VМwаrе), domeniu, unitati organizationale, grupuri de securitate sau useri de active directoy.
- 1.5.4 Politica sa poata fi schimbata automat in functie de:
- а. IP sau clasa de IP al statiei
- Ь. Gateway-ul alocat
- с. DNS serverul alocat
- d. WINS sеrчеrul alocat
- е. Sufix DNS pentru conexiunea dhcp
- f. Clientul este/nu este in acceasi retea cu infrastructura de management (statia de lucru poate solutiona implicit numele gazdei)
- g. Tipul retelei (lan, wireless)
- User-ul logat ре statie h.
- i. Etichete definite pe masini virtuale in cloud (disponibile doar prin integrare

#### 1.6 Rapoarte:

- 1.6.1 Solutia sa contina rapoarte саrе prezinta statusul masinilor clientilor din punct de vedere al actualizarilor, fisierelor malware detectate, aplicatiile blocate, siteurilor web blocate.
- |.6.2 Rapoartele programate sa fie posibil trimiterea catre un numar nelimitat de adrese de email (пu este nevoie sa detina un cont in consola de management).
- 1.6.3 Solutia sa permita vizualizarea rароаrtеlоr сurепtе programate de administrator.
- 1.6.4 Solutia sa permita exportarea rароаrtеlоr in format.pdf si detaliile са format .cSv.
- 1.6.5 Solutia sa includa un generator de rароаrtе саrе ofera posibilitatea de investiga о problema de securitate ре baza mаi multоr criterii, mentinand informatiile concise si ordonate corespunzator. Astfel, solutia sa includa interogari рrесum: starea terminalului, evenimente terminal, evenimente Exchange.
- l.б.6 Interogarea legata de starea terminalului sa includa informatii precum:
- а. tip masina
- Ь. infrastructura retelei careia ii apartine terminalul
- с. datele agentului de securitate
- d. starea modulelor de protectie
- е. rolurile terminalelor.
- |.6.7 Interogarea legata de evenimente terminal sa includa informatii рrесum:
- a. calculatorul tinta pe care a avut loc evenimentu
- b. tipul starea si configuratia agentului de securitate instalat
- с. starea modulelor si rolurilor de protectie instalate ре agentul de securitate
- d. denunmirea si alocarea politicii
- е. utilizatorul autentificat in timpul evenimentului
- 1. evenimente (site-uri blocate, aplicatii blocate, detectiile etc)
- 1.6.8 Interogarea legata de evenimente Exchange sa includa informatii рrесum:
- а. Directia traficului e-mail
- Ь. Evenimente de securitate (detectarea рrоgrаmеlоr de tip malware sau а fisierelor atasate)
- с. Masurile implementate in fiесаrе situatie (curatarea, stergerea, inlocuirea sau carantinarea fisierului, stergerea sau respingerea e-mail-ului)

#### Carantina: |.7

- 1.7.1 Solutia sa permita restaurarea fisierelor carantinate in locatia originala sau intr<sup>о</sup>cale configurabila.
- |,7 .2 Carantina va fi locala, ре fiесаrе statia administrata si va fi administrata, fie local, fie din consola de magement
- |.7 .З Permite descarcarea fisierelor carantinate doar pentru masinile virtuale protejate prin modulul mediilor virtuale integrat сu VМwаrе vShield.

#### 1.8 Utilizatori:

- 1.8.1 Administrarea sa fie posibil de facut pebaza de roluri.
- 1.8.2 Roluri multiple predefinite: Administrator companie, Administrator retea, Reporter sau rol personalizat:
- а. Administrator companie: administreaza arhitectura consolei de management;
- Ь. Administrator retea: administreaza serviciile de securitate;
- с. Reporter: monitorizeaza si gепеrеаzа rapoarte.
- 1.8.3 Utilizatorii sa fie posibil de importat din Microsoft Active Directory sau crearea in consola de management.
- .8.4 Sa fie permis configurarea detaliata a drepturilor administrative, permitand selectarea serviciilor si obiectelor pentru care un utilizator poate face

modificari.

1.8.5 Se fie permis deconectarea automata а oricarui tip de utilizator dupa un anumit timp pentru o protectie sporita a datelor afisate in consola de administrare. Acest interval sa se poata personaliza de administratorul solutiei.

#### 1.9 Log-uri:

- 1.9.1 Inregistrarea actiunilor utilizatorilor.
- 1.9.2 Sa fie oferite informatii detaliate pentru fiecare actiune a unui utilizator.
- 1.9.3 Sa permita filtrarea actiunilor utilizator dupa numele utilizatorului, actiune.

#### 1.10 Асtuаlizаrе:

- 1.10.1 Sa permita definirea de locatii de actualizare multiple.
- 1.10.2 Sa реrmitа activarea/dezactivarea actualizarilor de produs si semnaturi.
- l .10.3 Sa permita actualizarea produsului intr-o retea fara acces la Internet.
- 1.10.4 Orice client antivirus sa poata fi configurat sa livreze update-urile catre alt client antivirus
- 1.10.5 Solutia sa dispuna uп sеrчеr de actualizare (update) care va face posibila stabilirea componentelor ce vor fi descarcate automat de pe internet, fara interventia administratorului. Astfel, administratorul ча putea descarca pachetele pentru protectia statiilor si serverelor ре саrе ruleaza sistemul de ореrаrе Windows, Linux, Мас sau, poate descarca pachetele pentru modul de sсапаrе centralizata in mediile de virtualizare VMware, Нуреr-V sau Citrix.
- 1.10.6 In cadrul serverului de actualizare, pentru o mai buna urmarire a actualizarilor pachetele pentru protectia statiilor si serverelor sau а pachetelor pentru modul de scanare centralizata, se fie posibilitatea de vizualizare unui jurnal de modificari in care sunt precizate istoric:
- a. versiunea pachetului
- ь. data versiunii
- с. functii noi si imbunatatiri
- d. probleme rezolvate
- е. probleme cunoscute
- 1.10.7 Solutia sa permita testarea noilor versiuni de pachete de instalare ale clientului antimalware, inainte de а fi instalate ре toate statiile si serverele din retea, evitand posibile probleme ce pot afecta serverele sau statiile critice. Astfel, serverul de actualizare sa includa 2 tipuri de actualizari de produs:
- а. Ciclu rapid, gandit pentru un mediu de test in cadrul retelei
- Ь. Ciclu lent, gandit pentru restul retelei (productie, sеrчеrе critice etc)
- 1.10.8 Solutia sa permita stabilirea zonelor de test si critice din cadrul retelei рriп intermediul politicilor din consola de management.

#### 1.11 Certificate:

- 1.11.1 Accesul la consola de management sa se faca doar prin HTTPS.
- |.II.2 Sеrчеrul web, din consola centrala de management trebuie sa permita imроrtаrеа de certificate digitale eliberate de о autoritate de certificare autorizata sau рrорriе organizatiei.
- 1.11.3 Solutia sa реrmitа аfisаrеа in consola de management informatii despre certificate: пumе, autoritatea emitenta, data eliberarii si data expirarii certificatelor eliberate.

## 2. PROTECTIE STATII SI SERVERE FIZICE SAU VIRTUALE

#### 2.1 Caracteristici generale minimale si eliminatorii:

2.1.1 Pentru reducerea la minim a consumului de resurse, solutia antimalware trebuie sa permita instalarea personalizata а modulelor detinute (de exemplu, sa permita instalarea solutiei antimalware fаrа modulul de control al accesului web, modul de control al dispozitivilelor sau modulul firewall

- 2.1.2 Pentru o mai buna protectie a statiilor si serverelor, solutia sa includa un vaccin anti-ransomware. Acest vaccin asigura protectia impotriva tuturor amenintarilor cunoscute de tip ransomware, prin imunizarea statiilor si serverelor, chiar daca sunt infectate si prin blocarea procesului de criptare.
- 2,1.З Vaccinul anti-ransomware sa primesta actualizari de la producator, odata cu actualizarea semnaturilor produsului Antimalware.
- 2.|.4 Pentru о mai buna protectie а statiilor si serverelor, solutia sa includa protectie impotriva atacurilor zero-day de tip exploit avansate (atacuri directionate) bazata pe tehnologii de invatare automata (machine learning)
- 2.1.5 Pentru o mai buna protectie a statiilor si serverelor, solutia sa includa un modul avansat de securitate - HyperDetect, bazat ре tehnologii de tip ,,machine leaming tunabil", proiectat special pentru а detecta atacuri avansate si activitati suspecte iп faza pre-executie.
- 2.|,6 Acest modul avansat de securitate sa protejeze impotriva: atacurilor directionate (Targeted Attack - АРТ), fisierelor suspecte si traficului la nivel de retea suspect, exploit-urilor, ransomware si grауwаrе. Fiecarui tip de amenintare mentionat, i se va putea stabili, independent, un nivel de protectie dorit: permisiv, normal, agresiv.
- 2.1.7 Modulul avansat de securitate sa fie cu posibilitatea de a raporta, bloca accesul, dezinfecta, sterge sau muta in carantina pentru fiecare din categoriile descrise. Astfel, administratorul sa poata decide daca doreste intai monitorizare sau doreste si blocarea amenintarilor. Aceste actiuni mentionate, sa pot fi stabilite independent, pentru fisiere sau pentru traficul din retea, cu posibilitatea extinderii nivelului de rароrtаrе pentru а include nivelurile superioare (vor putea fi raportate amenintarile саrе аr fi fost detectate daca nivelul de protectie еrа stabilit mai agresiv).
- 2.1.8 Pentru а oferi un nivel aditional de protectie а statiilor si serverelor, solutia sa includa un sandbox in cloud-ul public al producatorului acesteia.
- 2.1.9 Modulul de Sandbox sa poata trimite automat fisiere in Sandbox-ul din cloud-ul producatorului unde vor putea fi ,,detonate" pentru о analiza in profunzime.
- 2.1.10 Modulul de Sandbox sa includa doua variante de analiza: doar monitorizare sau blocare. In modul monitorizare utilizatorul sa poata accesa fisierul dorit, cand Sandbox-ul din cloud-ul producatorului va da verdictul cand in modul blocare, utilizatorului i se va bloca rularea fisierului pana
- 2.|.|l Modulul de Sandbox sa includa doua tipuri de actiuni remediere: implicita si de siguranta. Pentru actiunea implicita se va putea stabili: doar rароrtаrе, dezinfectie, stergere si carantinare. Pentru actiunea de siguranta se va putea stabili: stergere sau саrапtiпаrе.
- 2.1.12 Modulul de Sandbox sa includa si posibilitatea de trimitere manuala a fisierelor in Sandbox-ul din cloud-ul producatorului. Astfel, daca administratorul suspecteaza un fisier ca fiind malitios, il poate trimite manual in Sandbox pentru а fi ,,detonat" si а afla verdictul. Vа putea trimite mai multe fisiere de odata, cu posibilitate de a specifica daca vor fi "detonate" individual sau toate in acelasi timp.
- 2,|.1З Modulul de Sandbox sa poata suporta ,,detonarea" urmatoarelor tipuri de fisiere: Batch, СНМ, DLL, EML, Flash SWF, HTML, HTMl/script, HTML (Unicode), JAR (archive), JS, LNK, MHTML (doc), MHTML (ppt), MHTML (xls), Microsoft Excel, Microsoft PowerPoint, Microsoft Word, }/ZIPE files (executable), PDF, РЕF (executable), PIF (executable), RTF, SCR, URL (binary), VBE, VBS, WSF, WSH, WSH-VBS, XHTML.
- 2.1.14 Fisierele mentionate anterior, sa poata fi detectate corect chiar daca sunt incluse in arhive de tipul: :7z, АСЕ, ALZip, ARJ, BZip2, cpio, GZip, LHA, Linux TAR, LZMA Compressed Archive, MS Cabinet, MSI, PKZIP, RAR, Unix Z, ZIP, ZIP (multivolume), ZOO, XZ.

#### 2.2 Сеriпtе de sistem:

- Sisteme de operare pentru statii de lucru: Windows 10, Windows 8/8.1, Windows 7, MAC OS X Catalina (10.15.x), Mac OS X Mojave (10.14.x), Mac OS X High Sierra (10.13.х), Мас OS Х Siеrrа (10.12.х), Мас OS Х El Capitan (10.11.х)
- о Sisteme de ореrаrе embedded: Windows 10 IoT Enterprise, Windows Embedded 8.1 Industry, Windows Embedded 8 Standard, Windows Embedded Standard 7, Windows Embedded POSReady 7, Windows Embedded Enterprise 7
- Sisteme de operare pentru servere: Windows Server 2019, Windows Server 2016 (inc Соrе), Windows Sеrчеr 2012 R2, Windows Sеrчеr 2012, Windows Small Business Server (SBS) 2011, Windows Server 2008 R2
- Sisteme de operare Linux: Red Hat Enterprise Linux / CentOS 6 sau mai recent, Ubuntu 14.04 LTS sau mai rесепt, SUSE Linux Enterprise Server 11 SP4 sau mai recent, OpenSUSE LEAP 42.х sau mai recent, Fedora 25 sau mai rесепt, Debian 8.0 sau mai recent, Oracle Linux 6.3 sau mai recent, Amazon Linux AMI 2016,09 sau mai recent.

#### 2.3 Administrare si instalare rеmоtе:

- 2.3.1 Inainte de instalare, administratorul sa poata particulariza pachetele de instalare сu modulele dorite: firewall, content control, device control, power usеr.
- 2.З.2 Instalarea sa poate face in mai multe moduri:
	- а. prin dеsсаrсаrеа directa а pachetului ре statia ре саrе se va face instalarea;
	- Ь. prin instalarea la distanta, direct din consola de management
- 2.з.з Instalarea clientilor la distanta in alte locatii decat cele in саrе este instalata consola de management sa fie facuta prin intermediul unui alt client antivirus existent in locatiile respective pentru а minimiza traficul in WAN.
- 2.З.4 In consola sa fie disponibile informatii despre fiесаrе statie: numele statiei, lP, sistem de ореrаrе, module instalate, politica aplicata, informatii despre actualizari etc.
- 2.З,5 Din consola sa fie posibila trimite о singura politica pentru configurarea integrala а clientului de ре statii/servere.
- 2.3.6 Consola sa includa o sectiune, "Audit", unde se vor mentiona toate actiunile intreprinse fie de administratori fie de rероrtеri, сu informatii detaliate: logare, editare, сrеаrе, delogare, mutare etc.
- 2.З.7 Sa fie posibilitatea сrеаri unui singur pachet de instalare, utilizabil atat репtru sistemele de ореrаrе ре З2 de biti cat si pentru cele ре 64 de biti.
- 2.З.8 Sa fie posibilitatea creari unui singur pachet de instalare, utilizabil pentru statii (fizice si/sau virtuale), sеrчеrе (fizice si/sau virtuale), exchange.
- 2,З.9 Sa fie posibilitatea de а сrеа pachetele de instalare de tip web installer sau kit full.
- 2.3.10 Administratorul sa poata сrеа grupuri sau chiar subgrupuri, unde va putea muta statiile/serverele din retea pentru cele care nu sunt integrate domeniu.
- 2.З.ll Sa permita selectarea clientului care ча rcaliza descoperirea statiilor din retea, altele decat cele integrate in domeniu.
- 2.3.12 Sa permita raportarea statiilor care sunt protejate respectiv neprotejate de catre solutie

#### 2.4 Caracteristici si functionalitati principale ale modulului antimalware:

2.4.1 Solutia sa permita administratorului sa stabileasca actiunea luata de produsul Antimalware la detectarea unei amenintari noi. Astfel administratorul ча putea alege intre urmatoarele actiuni:

а. Actiune imiplicita pentru fisiere infectate:

- interzice accesul
- dezinfecteaza
- stergere
- muta fisierele in carantina
- nicio actiune
	- Ь. Actiune alternativa pentru fisierele infectate:
- interzice accesul
- dezinfecteaza
- stergere
- muta fisierele in carantina
	- с. Actiune imiplicita pentru fisierele suspecte:
- interzice accesul
- stergere
- muta fisierele in carantina
- nicio actiune
	- d. Actiune alternativa pentru fisierele suspecte:
- interzice accesul
- stergere
- muta fisierele in carantina
- 2.4.2 Scanarea automata in timp rеаl sa poata fi setata sa nu scaneze arhive sau fisiere mai mari de « $x$ » MB, marimea fisierelor putand fi definita de administratorul solutiei,
- 2.4.З Posibilitatea definirea pana la 16 nivele de profunzime pentru sсапаrеа in arhive.
- 2.4.4 Posibilitatea scanarea euristica comportamentala prin simularea unui calculator virtual in interiorul caruia sunt rulate aplicatii cu potential periculos protejand sistemul de virusii necunoscuti prin detectarea codurilor periculoase а саrоr semnatura nu а fost lansata inca.
- 2.4.5 Sa fie posibil scanarea oricarui suport de stocare а informatiei (CD-uri, harduri externe, unitati partajate etc). De asemenea, sa poata anula scanarea in cazul in care sunt detectate unitati care au informatii stocate mai mult de « x » MB.
- 2.4.6 Sa fie posibilitati de scanarea automata а emailurilor la nivelul statiei de lucru pentru POP3/SMTP.
- 2.4.7 Sa fie posibilitati de configurarea cailor ce urmeaza a fi scanate la cerere.
- 2.4.8 Clientii antimalware pentru workstation sa poata permita definirea uпоr liste de excludere de la scanarea in timp real si la сеrеrе а anumitor directoare, discuri, fisiere, extensii sau procese.
- 2,4.9 Cu ajutorul unei baze de date complete cu semnaturi de spyware si а euristicii de detectie а acestui tip de рrоgrаmе, produsul trebui sa ofere protectie antispyware.
- 2,4.|0 Sa fie posibilitatea de а configura scanarile programate sa se execute cu prioritate redusa
- 2.4,11 Produsul antimalware sa poata fi configurat sa foloseasca scanarea in cloud, si partial scanarea locala. Pentru statiile ce nu au suficiente resurse hardware, scanarea sa se poate face cu o masina de scanare instalata in retea.
- 2.4.12 Administratorul sa poata personaliza și motoarele de scanare, având posibilitatea de а alege intre mai multe tehnologii de scanare:
	- Scanare locală, când scanarea se efectuează pe stația de lucru locală. Modul de scanare locală este potrivit pentru masinile puternice, având toate semnăturile și motoarele stocate local.
	- Scanarea hibrid cu motoare light (Cloud public), cu o amprentă medie, folosind scanarea în cloud și, parțial, semnături locale. Acest mod de scanare oferă avantajul unui consum mai bun de resurse, йrй sй implice scanarea 1осаlё.
	- Scanarea centralizată în Cloud-ul privat, cu o amprentă redusă, necesitând un server de securitate pentru scanare. În acest caz, nu se va stoca local nicio semnătură, iar scanarea va fi transferată către serverul de securitate.
	- Scanare centralizată (Scanare în cloud privat cu server de securitate) cu fallback\* pe Scanare locală (motoare full
- Scanare centralizată (Scanare în cloud privat cu server de securitate) cu fallback\* pe Scanare hibrid (cloud public cu motoare light)
- 2.4.|З Pentru о protectie sporita, solutia antimalware trebuie sa aiba 3 tipuri de detectie: bazata ре semnaturi,bazata de comportamentul fisierelor si bazata ре monitorizarea рrосеsеlоr.
- 2.4.14 Pentru o protectie sporita, solutia antimalware trebuie sa poata scana paginile нттр.
- 2.4.15 Pentru о mai buna gestionare а antimalware instalat ре statii, produsul sa includa optiunea de setare а unei раrоlе pentru protectia la dezinstalare.
- 2.4.1б Pentru siguranta utilizatorului, clientul sa includa un modul de antiphishing.
- 2.4.17 Solutia sa ofera protectie in timp real pe masinile cu sistem de operare Linux in conformitate cu versiunea de kernel instalata.
- 2.4.18 Solutia sa poata detecta atacuri de tip ,,file-less" incluzand ре cele се folosesc utilitare aferente sistemelor de ореrаrе de tip iпtеrрrеtоr de script (powershell). Solutia sa nu blocheze iп mod uzuаl scripturi pentru а proteja impotriva acestor tipuri de atacuri.
- 2.4.19 Solutia sa ofere un modul aditional de securitate bazat pe algoritmi tunabili de machine learning respectiv algoritmi euristici agresivi capabili sa detecteze si blocheze atacuri de tip persistent sau targetat precum si alte categorii de malware sofisticat inainte de faza de executie.
- 2.4.20 Solutia sa оfеrе posibilitatea de rеstаurаrе а fisierelor modificate de uп рrосеs suspicios/necunoscut сu comportament de rапsоmwаrе, odata се solutia determina са procesul este malitios.
- 2.4.21 Solutia sa ofere protectie importriva atacurilor rапsоmwаrе initiate la distanta, de ре alte statii de lucru (de exemplu: incercarea de atac rапsоmwаrе ре uп share de ре о statie de luсru саrе аrе acces la share).

#### 2.5 Anti-Exploit-Avansat:

2.5.1 Sa fie posibilitatea de a opri atacurile avansate de tip "zero-day" efectuate prin intermediul unor exploit-uri evazive.

2.5.2 Sa depisteze in timp real a celor mai recente exploit-uri ce pot vulnerabiliza un sistem de ореrаrе.

 $2.5.3$  Sa fiu protejate aplicatiile utilizate frecvent si a celor de tip "sistem" cum ar fi browserele, aplicatiile de tip office sau rеаdеr, procesele critice aferente sistemelor de ореrаrе.

#### 2.6 Firewall:

2.6.1 Sa fie posibilitatea de а configura reguli de firewall pentru aplicatii sau conectivitate.

- 2.6.2 Modulul sa poata fi instalat/dezinstalat in functie de preferinta administratorului.
- 2.6.3 Sa fie posibilitatea de а defini retele de incredere pentru masini destinate.
- 2.6.4 Sa fie abilitatea de a detecta scanarea de porturi.<br>2.6.5 Sa fie posibilitatea de a seta diferite profiluri de
- Sa fie posibilitatea de a seta diferite profiluri de rețea ((Home/Office, Trusted, Public, Untrusted sau Let the Windows decide)
- 2.6.6 Sa fie abilitatea de a crea reguli personalizate bazate pe aplicație și/sau conexiune

#### 2.7 Carantina:

- 2.7.1 Produsul antimalware sa permita trimiterea automata а fisierelor din carantina catre laboratoarele antimalware ale producatorului.
- 2.7.2 Trimiterea continutului carantinei sa fie posibil de expediat in mod automat, la un interval definit de administrator.
- 2.7.З Produsul antimalware sa permita stergerea automata а fisierelor carantinate mai vechi de о anumita perioada, pentru а пu iпсаrса inutil spatiul de stocare.
- 2.7.4 Sa fie posibilitatea de a restaura un fisier din carantina in locatia originala.
- 2.7.5 Modulul de carantina sa permita rеsсапаrеа obiectelor dupa fiecare actualizare de semnaturi.

### 2.8 Protectia datelor:

2.8.1 Produsul permite blocarea datelor confidentiale (pin-ul cardului, cont Ьапсаr etc) transmise рriп НТТР sau SMTP prin сrеаrеа uпоr reguli specifice.

### 2.9 Controlul continutului:

2.9.1 Consola sa detina integrat un modul dedicat controlului accesului la Intemet cu urmatoarele particularitati :

- а, Permite blocarea accesului la Internet репtru anumite masini client sau grupuri de masini.
- b. Permite blocarea accesului la Internet pe intervale orare
- с. Permite blocarea paginilor de internet саrе contin anumite cuvinte cheie.
- d. Permite controlul accesului numai la anumite pagini de internet specificate de administrator;
- е. Реrmitе blocarea accesului la anumite aplicatii definite de administrator;
- f. Реrmitе restrictionarea accesului ре anumite pagini de internet dupa anumite categorii prestabilite (ех: online dating, violenta, pornografie etc).

#### 2.10 Controlul aplicatiilor:

- 2.10.1 Pentru о mai buna inventariere si administrare, solutia sa includa о sectiune in consola de administrare unde se чоr regasi toate aplicatiile descoperite in rеtеа, grupate dupa: nume, versiune, descoperit la, gasit ре.
- 2.|0.2 pentru <sup>о</sup>mai buna inventariere si administrare, solutia sa includa о sectiune in consola de administrare unde sa se regaseasca toate procesele negrupate descoperite in retea, grupate dupa: nume, versiune, nume produs, versiune produs, editor/autor, descoperit la, gasit ре.
- 2.10.3 Pentru рrечепirеа infectarii statiilor si serverelor dar si pentru а permite aplicatiilor descoperite in retea sa se poata actualiza, solutia sa permita definirea uпоr рrоgrаmе de actualizare (Updater) саrе чоr fi lasate sa actualizeze diferite aplicatii instalate pe statii sau servere
- 2.10.4 Solutia sa includa optiunea de a permite sau a bloca rularea anumitor aplicatii sau procese definite de administrator (inclusiv subprocese) dupa:
	- а. Cale fisier: local, CD-ROM, portabil sau retea
	- Ь. Hash
	- с. certificat
- 2.10.5 Acest modul sa poata functiona in modul Whitelisting (prin care se blocheaza accesul la toate applicatiile cu exceptia celor mentionate in lista alba) sau Blacklisting (prin саrе sa se blocheaze doar accesul 1а aplicatiile mentionate in lista neagra).

#### 2.1l Controlul dispozitivelor:

- 2.11.1 Modulul sa poata fi instalat/dezinstalat in functie de preferinta administratorului.
- 2.11.2 Modulul sa permita controlul urmatoarelor tipuri de dispozitive:
- а. Bluetooth Devices
- Ь. CDROM Devices
- с. Flорру Disk Drives
- d. Security Policies <sup>153</sup>
- е. IEEE 1284.4
- f. IEEE 1з94
- g. Imaging Devices
- h. Modems
- 
- i. Tape Drives<br>i. Windows Portable
- k. COM/LPT Ports
- l. SCSI Raid
- m. Printers
- n. Network Adapters
- о. Wireless Network Adapters
- р. Internal and External Storage
- 2.11.3 Modulul sa permita configurarea de reguli prin care se vor defini permisiunile pentru dispozitivele conectate la masina client.
- 2.11.4 Modulul sa permita configurarea de excluderi pentru diferite tipuri de dispozitive pentru care s-au configurat reguli.
- 2.11.5 Modulul sa permita configurarea de reguli prin care se vor defini permisiunile pentru dispozitivele conectate la masina client cum аг fi: permis/blocat/custom respectiv sa poata limita accesul dispozitivelor exteme la "read only" sau limita doar accesul la porturile USB ale endpoint-ului permitand orice alt tip de dispozitiv се nu foloseste acest tip de port/interfata.
- 2.11.6 Modulul sa permita configurarea de excluderi pentru diferite tipuri de dispozitive pentru care s-au configurat reguli pe baza a Product/Device/Hardware ID,
- 2.11.7 Modulul sa poata "descoperi" noi dispozitive si raporta prezenta acestora in consola de management.

## 2.12 Роwеr User:

- 2.12.1 Modulul sa poata fi instalat/dezinstalat in functie de preferinta administratorului.
- 2,12.2 Modulul sa реrmitа posibilitatea de а acorda utilizatorilor drepturi de Power User. Utilizatorii sa pata accesa si modifica setarile clientului antimalware dintr-o consola dispobibila local ре masina client.
- 2.I2.З Administratorul ча putea suprascrie din consola setarile aplicate de utilizatorii Power User.

## 2.13 Actualizare:

- 2,1З.l Sa fie posibilitatea efectuarii actualizarii la nivel de statie in mod silentios (fаrа avertizare).
- 2.1з.2 Detinerea sistem de actualizare cascadat folosind unul sau mai multe sеrчеrе de actualizare (cascadate).
- 2.1З.З Actualizarea pentru locatiile remote prin intermediul unui client antimalware care ча ачеа si rol de server de actualizare.

## 3. PROTECTIE SI SECURITATE PENTRU TELEFOANELE MOBILE DE TIP SMARTPHONE

## 3.1 Сеriпtе minime de sistem:

- , Telefoane cu sistem de ореrаrе iOS 8.1 sau mai nou: Apple iPhone si tablete iPad
- . Telefoane sau tablete cu sistem de ореrаrе Android 4.0.3 sau mai nou

## 3.2 Caracteristici:

- З.2.| Sa permita asocierea unui dispozitiv сu un utilizator din Active Directory.
- З.2.2 Instalarea sa se faca prin trimiterea unui email catre utilizator cu detaliile de instalare.
- 3,2.З Activarea dispozitivului mobil in consola de management sa se faca prin scanarea unui cod QR.
- З.2.4 Pachetele de instalare sa se poata descarca de ре Apple Арр Store si Google Play.
- З.2.5 Sa se poate intreprinde urmаtоаrеlе actiuni:
- а. Blocarea dispozitivului;
- Ь. DеЬlосаrеа dispozitivului;
- с. Stergerea datelor si rечепirеа la setarile din fabrica;
- d. Localizarea dispozitivului;
- е. Scanarea dispozitivului(doar pentru cele сu sistem de operare Android);
- f. Criptarea memoriei dispozitivului(doar pentru cele сu sistem de ореrаrе Android).
- З.2.6 Consola va permite rароrtаrеа dispozitivelor: active, inactive, deconectate, cu sistemul de ореrаrе modificat astfel incat utilizatorul sa aiba acces total asupra lui (rooted or jailbroken devices).

### 3.3 Setari de securitate:

З.3.1 In cazul in саrе un dispozitiv nu este сопfоrm cu setarile dorite, sa fie posibil de intreprins automat actiunile:

- а. Igпоrаrе;
- Ь. Blocarea accesului;
- с. Blocarea dispozitivului;
- d. Stergerea datelor si revenirea la setarile din fabrica;
- е. Stergerea dispozitivului din consola.
- 3.3.2 Sa se poata impune blocarea dispozitivelor cu ajutorul unei parole. Aceasta раrоlа sa poata fi configurata sa contina:
	- а. Parola simpla sau complexa (in functie de cerintele sistemului de ореrаrе);
	- Ь, Numere si litere;
	- с. <sup>О</sup>lungime minima definita de administrator;
	- d. Un numar minim de caractere speciale, definit de adiministrator;
	- е. Perioada de ехрirаrе а parolei. Perioada va putea fi definita de adiministrator;
	- f. Configurarea restrictiei refolosirii parolei;
	- g. Numarul de introduceri incorecte а parolei, de catre utilizator;
	- h. Perioada de autoblocare а dispozitivului dupa uп пumаr de minute definite de adiministrator.
- З.З.З Sa se poata gепеrа mai multe profiluri care чоr stabili reguli de securitate pentru conectivitatea la Wi-Fi sau VPN (numai pentru sistemul de operare iOS) dar si unele legate de accesul la anumite pagini de internet.
- З.З.4 Profilurile de Wi-Fi sa contina urmatoarele optiuni:
	- а. Generale se defineste SSID precum si tipul securitatii retelei;
	- Ь. Setari ТСРЛР atat pentru protocolul IPv4 dar si pentru IPv6;
	- с. Setari de рrоху dezactivat, automat sau configurat manual.
- 3.З.5 Profilurile acces pagini de internet pentru sistemul de ореrаrе Android sa includa optiuni precum:
	- а. Permiterea, blocarea sau programarea pentru anumite zile si intervale оrаrе accesului la anumite pagini de internet;
	- Ь. Crearea unor exceptii pentru Ьlосаrеа sau permiterea accesului catre anumite pagini de internet.
- З.З.6 Profilurile acces pagini de internet pentru sistemul de operare iOS sa inlcuda optiuni de activare sau dezactivare а:
	- а. Utilizarii browser-ului Safari;
	- Ь. Optiunii de completare automata а informatiilor;
	- с. Alertarii utilizatorului in cazul accesarii unor pagini frauduloase;
	- d. Javascript;
	- е. Pop-up-urilor;
	- f. Cookie-uri.
- 4. PROTECTIE SI SECURITATE PENTRU SERVERELE EMAIL MICROSOFT EXCHANGE
	- 4.1 Сеriпtе minime de sistem:
- Exchange server 2019, 2016, 2013 cu rol de Edge Transport sau Mailbox  $\bullet$
- Exchange sеrчеr 2010, 2007 сu rol de Edge Transport, Hub Тrапsроrt sau Mailbox
	- Microsoft Windows Server 2008R2 sau mai nou

a

- 1.1.1 Produsul sa ofere protectie antimalware, antispam (inclusiv antiphishing), precum si filtrare de atasamente si continut, рriп integrarea cu serverul Microsoft Exchange. De asemenea, va permite scanarea antimalware la сеrеrе bazelor de date Exchange.
- 1.1.2 Produsul sa asigure scanarea atasamentelor si a continutului mesajelor in timp real, fara а afecta vizibil performanta serverului de mail.
- 1.1.3 Actualizarea antimalware trebuie sa poata fi facuta automat la un interval de maxim 1 оrа, precum si la сеrеrе.
- 1.1.4 In afara de detectia ре baza de semnaturi, modulul de protectie antimalware ча trebui sa includa si scanare euristica comportamentala, prin simularea unui calculator virtual in interiorul caruia sunt rulate si analizate aplicatii cu potential periculos, pentru а proteja sistemul de virusii necunoscuti рriп detectarea codurilor periculoase а саrоr semnatura nu а fost lansata inca.
- 1.1.5 Produsul sa ofere optiuni multiple de actiune la identificarea unui atasament virusat (dezinfectare, stergere, mutare in carantina).
- 1.1.6 Cu ajutorul unei baze de date complete cu semnaturi de spyware si а euristicii de detectie а acestui tip de рrоgrаmе, produsul va oferi protectie anti-spyware pentru а preveni furtul de date confidentiale.
- |.1.7 Produsul sa ofere protectie antispam, cu о baza de semnaturi actualizabila prin internet.
- 1.1.8 Modulul antispam trebui sa includa uп filtru URL cu obaza de adrese URL cunoscute а fi folosite in mesaje spam, рrесum si uп filtru de саrасtеrе pentru detectarea automata а mesajelor scrise cu саrасtеrе chirilice sau asiatice.
- 1.1.9 Produsul trebui sa ofere filtru RBL саrе sa identifice spam-ul prin sincronizarca cu anumite baze de date online care contin liste de servere de mail cunoscute са fiind la originea acestui tip de mesaje.
- 1.1.10 Produsul trebui sa оfеrе un serviciu/filtru online pentru imbunatatirea protectici impotriva valurilor de spam поu aparute.
- 1.1.1l Produsul sa оfеrе posibilitatea de а defini politici de filtrare antimalware, antispam, а continutului sau atasamentelor pentru diferite grupuri sau utilizatori.
- 1.1.12 Actualizarea produsului sa fie configurabila si sa se putea realiza de pe internet direct sau printr-un рrоху, sau din cadrul retelei de ре un sеrчеr de actualizare propriu.
- 1.1.13 produsul trebui sa оfеrе statistici atat referitoare la scanarea antivirus cat si la sсапаrеа antispam.
- 1.1.14 Produsul sa se integreze in cadrul consolei de management unitar al solutiei antivirus. Pentru usurinta accesului la setarile produsului din diferite medii de operare, produsul va avea consola de administrare web.

9. În cazul în care contractul este împărțit pe loturi un operator economic poate depune oferta (se va selecta):

#### 1) Pentru un singur  $\lvert \cdot \rvert$  da.

10. Admiterea sau interzicerea ofertelor alternative: nu se admite<br>(indicati se admite sau nu se admite)

#### 11. Termenii și condițiile de livrare/prestare/executare solicitați: Conform Anexei 1,

12. Termenul de valabilitate a contractului 4 luni consecutive din data semnării contractului, iar termenul de valabilitate a serviciilor SW Subscription & Support Renewal antivirussoftwarevor fi valabile conform termenilor stipulate în Anexa nr. 1.-36 luni

13. Contract de achiziție rezervat atelierelor protejate sau că acesta poate fi executat numai în cadrul unor programe de angajare protejată (după caz): u

(indicați da sau nu)

14. Prestarea serviciului este rezervată unei anumite profesii în temeiul unor acte cu putere de lege sau al unor acte administrative (după caz):

(se men{ioneazd respective|e acte сu рutеrе de Iege 9i acte administrative)

15. Scurta descriere а criteriilor privind eligibilitatea ореrаtоrilоr economici care pot determina eliminarea acestora și a criteriilor de selecție; nivelul minim (nivelurile minime) al (ale) cerințelor eventual impuse; se menționează informațiile solicitate (DUAE, documentație):

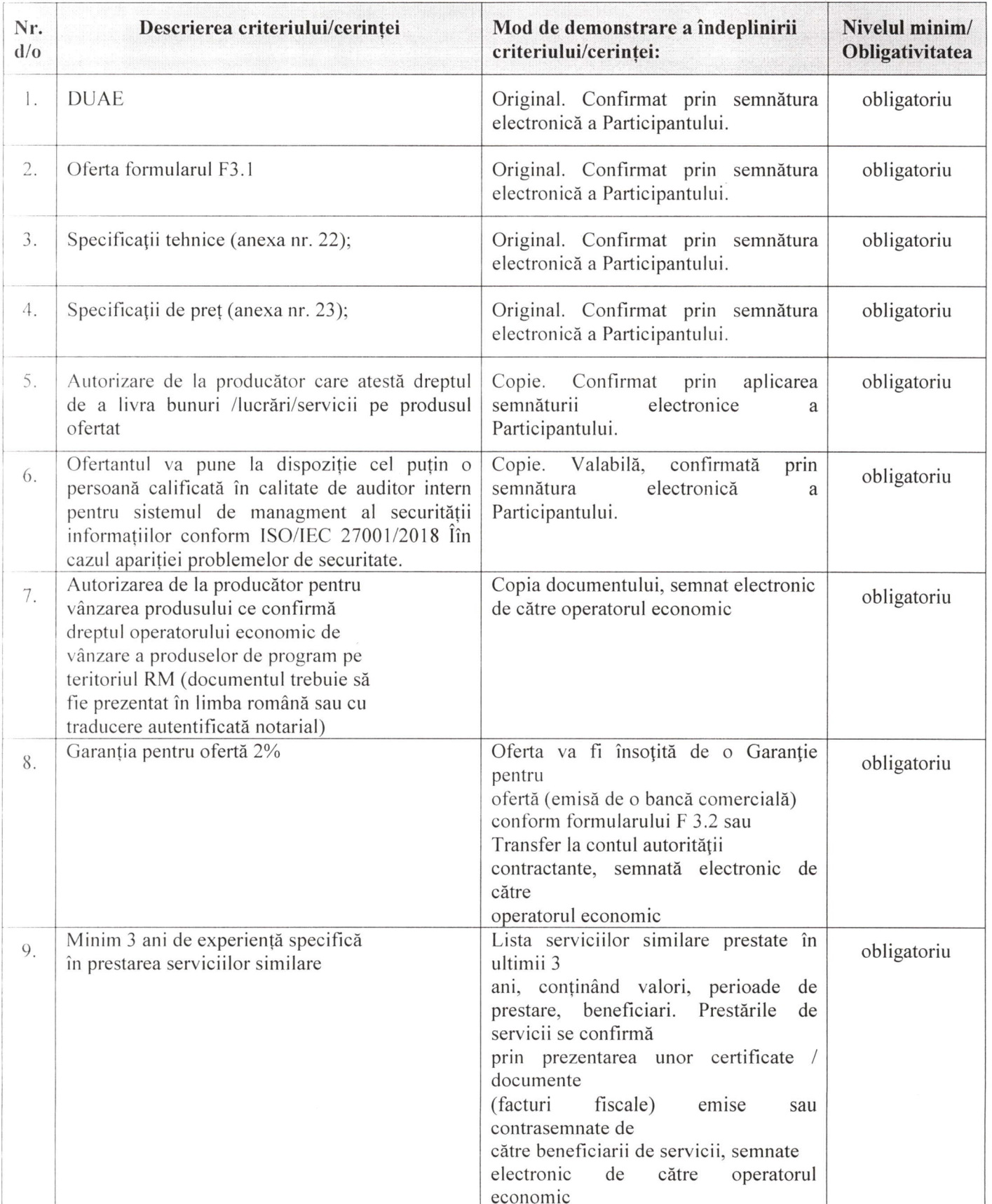

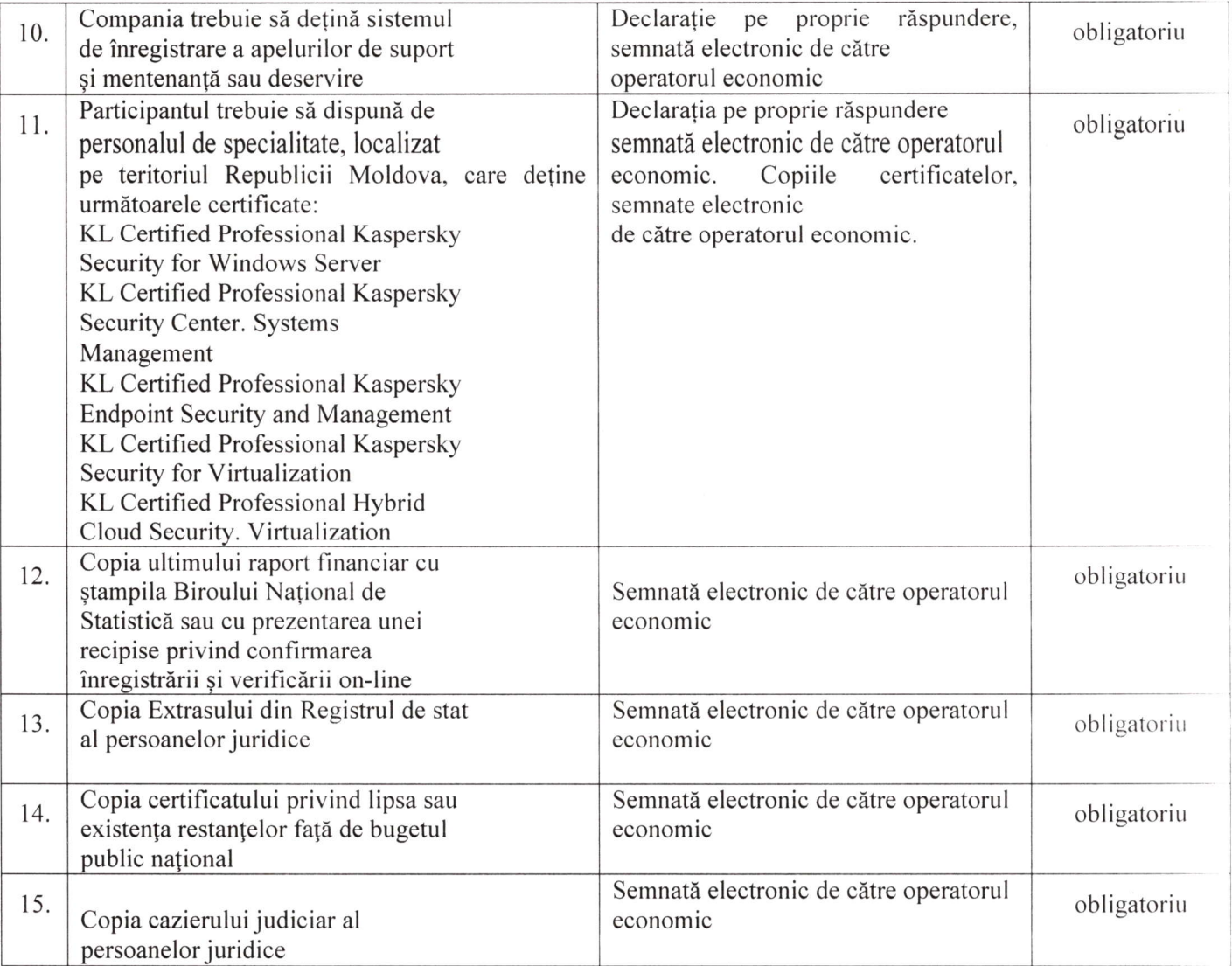

#### ALTE CERINTE OBLIGATORII:

- Pentru soluția ofertată se solicită suport local și de la producător pentru 36 luni.
- Prestatorul trebuie să ofere suport 24/7, prin e-mail sau conectare de la distanță, inclusiv suport local.
- Lucrările de instalare, configurare, punerea în funcțiune a soluției trebuie să fie executate de ofertant, iar costul acestora trebuie sй fie incluse in oferta comerciala.
- Se va oferi manual de instalare si administrare a produsului ofertat in limba romana si engleza.
- Prezentarea a minim 2 certificate tehnice a persoanelor certificate pe produsul ofertat.
- Ofertantul va prezenta Autorizarea de la producător care atestă dreptul de a livra bunuri/lucrйri/servicii ре produsul ofertat.
- Ofertantul va pune la dispoziție cel puțin o persoana certificata in calitate de auditor intern pentru sistemul de management al securității informațiilor conform ISO/IEC 27001:2018 in cazul aparitie problemelor de securitate;
- Ofertantul va prezenta minim 3 referințe de implementare pe piața locală in ultimii 2 ani a soluției ofertate de aceeasi complexitate si volum de statii/echipamente.

Termen de livrare: până la 14 zile lucrătoare de la data semnării contractului, care include și timpul lucrărilor de instalare, configurare și punerea în funcțiune a soluției.

Nota: În cazul în care ANSP, potrivit prevederilor art. 20 alin (8) din Legea nr. 131/2015 privind achizițiile publice, va solicita prezentarea anumitor documente justificative, operatorul economic este obligat sa le prezinte în termen de 3 zile lucrătoare, conform prevederilor DUAE și cadrului normativ în vigoare. În cazul neprezentarii documentelor justificative în termenul-limita stabilit, operatorul economic va fi descalificat.

In cazul în care documentele ofertelor încarcate în sistemul MTender nu vor fi semnate cu semnătura electronici ofertele vor fi respinse, potrivit cadrului normativ în vigoare. Semnatura electronica va fi aplicata de către сопduсаtоrul operatorului есопоmiс sau altii: реrsоапа imputerпicita de acesta.

ln temeiul art 19.alin. (3) lit. d) din Legea 131/2015 privind achizițiile publice ANSP va exclude din procedura de atribuire a contractului de achiziții publice orice ofertant în cazul prezentarii de informatii false sau ne prezentării informațiilor solicitate de ANSP în scopul demonstrarii îndeplinirii criteriilor de calificare și selecție

16. Motivul recurgerii la procedura accelerată (în cazul licitației deschise, restrînse și al procedurii negociate), după caz nu se aplică

17. Tehnici și instrumente specifice de atribuire (dacă este cazul specificați dacă se va utiliza acordul-cadru, sistemul dinamic de achiziție sau licitația electronică): nu se aplică

18. Condiții speciale de care depinde îndeplinirea contractului (indicați după caz): nu se aplică.

19. Criteriul de evaluare aplicat pentru adjudecarea contractului: <u>la cel mai mic pret pe lot și corespunderea</u> criteriilor de calificare si selectie solicitate conform documentatiei de аtriьuirе\_

20. Factorii de evaluare a ofertei celei mai avantajoase din punct de vedere economic, precum și ponderile lor:

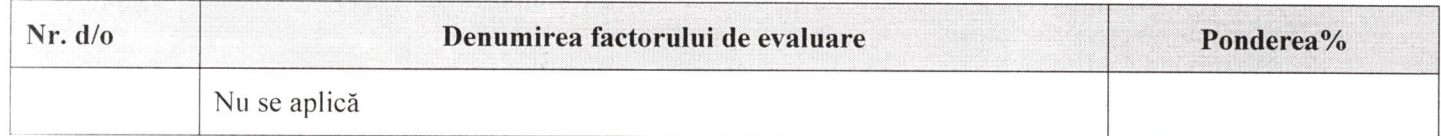

2l.'I'егmепul limiti de depunere/deschidere а ofertelor:

- până la: [ora exactă] indicat în SIA RSAP
- pe: *[data]* indicat in SIA RSAP

22. Adresa la саrе trebuie transmise ofertele sau сеrеrilе de participare:

Ofertele sau cererile de participare vor fi depuse electronic prin intermediul SIA RSAP

23. Теrmепul de valabilitate <sup>а</sup>ofertelor: З0 zile

24. Locul deschiderii ofertelor: indicat în SIA RSAP

(SIA RSAР sau adresa deschiderii)

Ofertele întîrziate vor fi respinse

25. Persoanele autorizate să asiste la deschiderea ofertelor Ofertanții sau reprezentanții acestora au dreptul să participe la deschiderea ofertelor, cu excepția cazului cînd ofertele au fost depuse prin SIA "RSAP".

26. Limba sau limbile în care trebuie redactate ofertele sau cererile de participare: limba de stat

27. Respectivul contract se referă la un proiect și/sau program finanțat din fonduri ale Uniunii Europene:<br>nu se aplică

proiectului și/sau programului

28. Denumirea și adresa organismului competent de soluționare a contestațiilor: Agenția Națională pentru Soluționarea Contestatiilor Adresa: mun. Chișinău, bd. Ștefan cel Mare și Sfânt nr.124 (et.4), MD 2001, Tel/Fax/email: 022-820 652, 022 820-651, contestatii@ansc.md

29. Data (datele) și referința (referințele) publicărilor anterioare în Jurnalul Oficial al Uniunii Europene privind contractul (contractele) la care se referă anunțul respective (dacă este cazul): nu se aplică

30. În cazul achizițiilor periodice, calendarul estimat pentru publicarea anunțurilor viitoare: nu se aplica

31. Data publicării anunțului de intenție sau, după caz, precizarea că nu a fost publicat un astfel de anun{:

32. Data transmiterii spre publicare a anunțului de participare: 23.08.2022

33. In cadrul procedurii de achiziție publică se va utiliza/accepta:

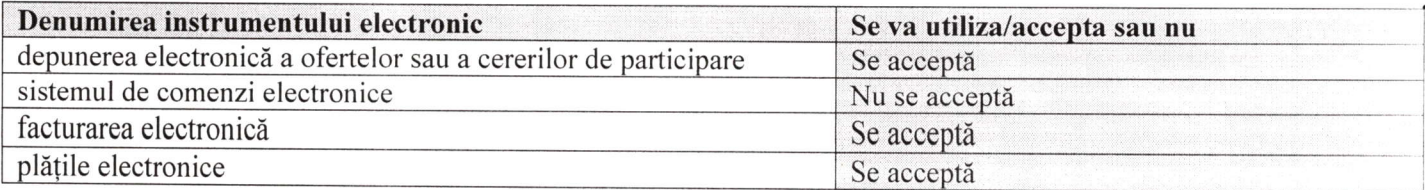

34. Contractul intră sub incidența Acordului privind achizițiile guvernamentale al Organizației Mondiale a Comerțului (numai în cazul anunțurilor transmise spre publicare în Jurnalul Oficial al Uniunii Europene): ПU

(se specifică da sau nu)

35. Alte informatii rеlеr,апtе:

Dirесtоr adjunct :

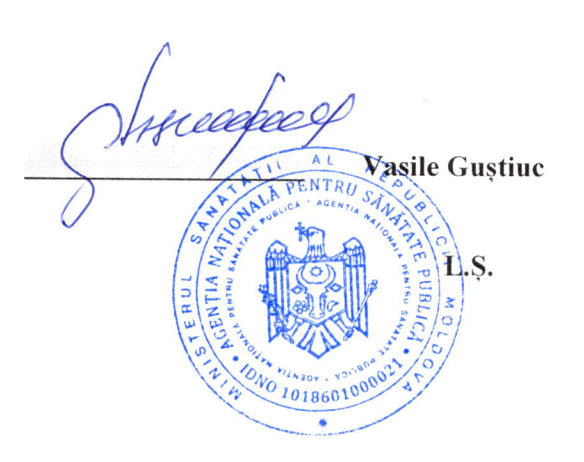

Executat: Natalia Сhiреr

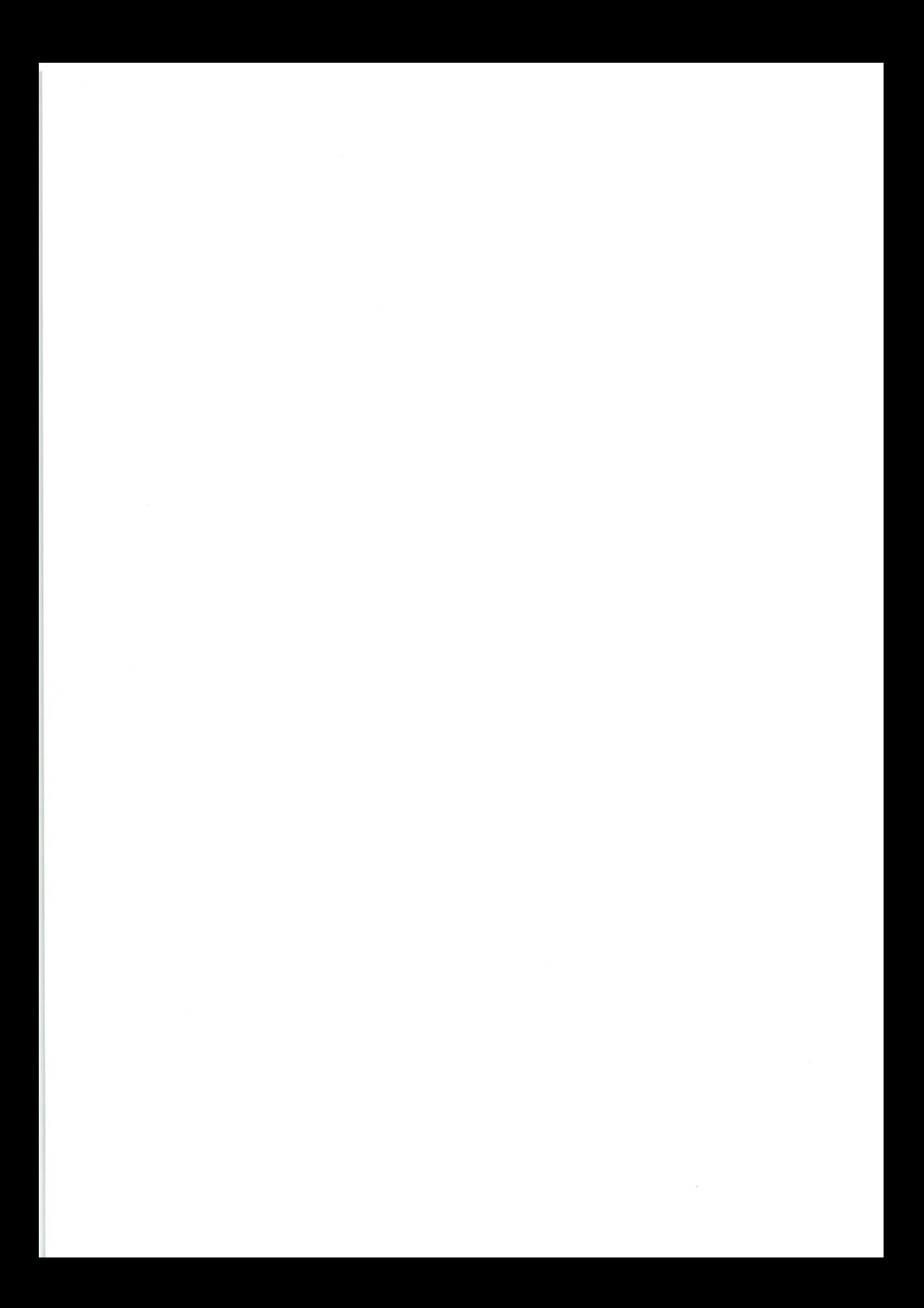